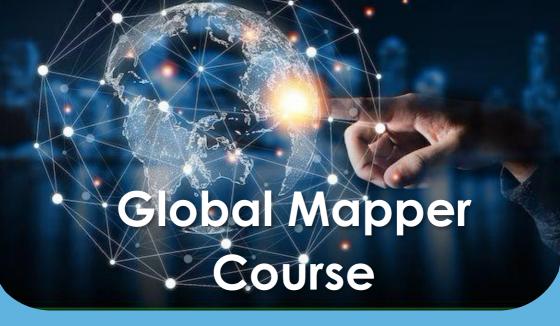

Value Addition | Offline/Online

**Duration: 24 hours** 

**REGISTER NOW** 

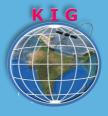

# **KHAGOLAM**

**Institute of Geoinformatics** 

www.khagolam.com | info@khagolam.com | +91 98929 98626

An ISO 9001-2015 Certified Organization Registered under Ministry of Corporate Affairs, Govt. of India

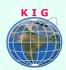

### Course Information

Course Title: Working with Global Mapper

Duration: 24 hours

Training Modes: Offline/Online/Hybrid | Full-time/Part-time

Timing: Min 3 hours/day | Max 8 hours/day

#### Fee

11,000 INR, for resident Nationals of India, Nepal, Bhutan, Bangladesh, Sri Lanka and Maldives, & Myanmar.

350 USD, For Non-Residents of India

**Instalments:** 5,000 on registration

6,000 - before course start

# Course Eligibility

- Knowledge of computers
- Understanding of GIS fundamental concepts

**View Course Fee** 

#### Overview

This course teaches you how to use Global Mapper for various GIS and Survey tasks. This includes importing online data and save it to use as offline, geo-rectification of raster images, digitization, visualization of 3D data, simulates water flood levels on terrain, draw sectional views, export data to various formats and many more.

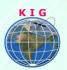

# Topic covered

- Introduction to Global Mapper
  - a. What is Global Mapper?
  - b. Navigating the user interface
  - c. Zooming and panning the map
  - d. Working with the Overlay Control Center
  - e. Managing the Configuration options
  - f. Managing the Workspace
  - g. Where to find help
  - h. Using keyboard shortcuts
- 2. Importing or Adding Data
  - a. Supported data formats
  - b. Importing a vector layer (shapefile, etc.)
  - c. Adding a raster image file
  - d. Importing a Digital Elevation Model
  - e. Adding data from a Web Mapping Service\*
  - f. Creating a Map Catalog to manage multiple map and layer sources
  - g. Importing points, lines, and polygons from a text file
- 3. Data Creation and development
  - a. Georefectifying an image file
  - b. Creating and Editing Map Features
  - c. Drawing points, lines and polygons (freehand and COGO)
  - d. Modifying the geometry of existing objects
  - e. Creating range rings
  - f. Creating buffers
  - g. Creating a map grid
  - h. Searching for Records
  - Searching and recentering the map on a specific address or coordinate pair
  - j. Searching the attribute data

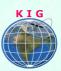

- k. Finding and replacing values in the attribute table
- Searching for objects within areas, range rings, and buffers

#### 4. Managing Attributes

- a. Adding attributes to new features
- b. Updating object attribution
- c. Joining tabular data to assign attribution
- d. Creating a new layer from selected attributes or search results
- e. Embedding a link to an external file

#### 5. Creating a thematic map

- a. Creating a density map
- b. Rendering Objects on the Map
- c. Changing and customizing styles for points, lines, and polygons
- d. Altering color and transparency in raster layers
- e. Adjusting the elevation shading
- f. Adjusting the map layout
- g. Printing the map view

#### 6. 3-D Modeling Functions

- a. Importing xyz values to create an elevation model
- b. Creating and customizing a 3-D terrain map
- c. Creating 3-D vector features (buildings, etc.)
- d. Creating contours from a DEM
- e. Creating an elevation profile
- f. Rendering and calculating line-of-sight values
- g. Generating a viewshed model
- h. Calculating cut and/or fill volume
- i. Generating watersheds

#### 7. Interfacing with a GPS Receiver

- a. Configuring Global Mapper to communicate with a GPS receiver
- b. Transferring maps to a handheld GPS receiver
- c. Rendering GPS-collected data

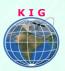

- d. Tracking and recording GPS location
- e. Creating waypoints
- f. Adding GPS-tagged images to the map
- g. Data Export and Sharing Functions
- 8. Geocoding addresses
- 9. Exporting data Tools
  - a. Exporting vector layers
  - b. Exporting raster layers
  - c. Reprojecting layers
  - d. Exporting and sharing Global Mapper Package files
  - e. Collaborating with other Global Mapper users
  - f. Exporting elevation data
  - g. Exporting web-enabled data and tiles\*
- 10. Wrap-up

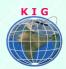

#### Why Khagolam:

- Specialize institute for geospatial technologies
- Job oriented curriculum
- Comprehensive training material
- 100% placement assistance
- **Professional Trainers**
- Exposure to live projects
- Flexible timings
- Exposure to 3D GIS

Practice, aptitude and interview rounds

e-library facility

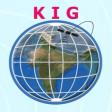

## **Khagolam Institute of Geoinformatics**

Mumbai | Pune

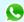

+91 989299 8626

info@khagolam.com | www.khagolam.com

Be in touch **I O E** 

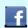

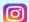

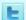